# Package 'CSFA'

August 14, 2018

<span id="page-0-0"></span>Type Package

Title Connectivity Scores with Factor Analysis

Version 1.2.0

Date 2018-08-13

Author Ewoud De Troyer

Maintainer Ewoud De Troyer <ewoud.detroyer@uhasselt.be>

Description Applies factor analysis methodology to microarray data in order to derive connectivity scores between compounds. The package also contains an implementation of the connectivity score algorithm by Zhang and Gant (2008) <doi:10.1186/1471-2105-9-258>.

License GPL-3

Imports methods, stats, graphics, grDevices, fabia, pls, FactoMineR, elasticnet, randomcoloR, parallel, snowFT

VignetteBuilder knitr

Suggests knitr, gplots, viridis

RoxygenNote 6.0.1

NeedsCompilation no

Repository CRAN

Date/Publication 2018-08-13 22:40:02 UTC

# R topics documented:

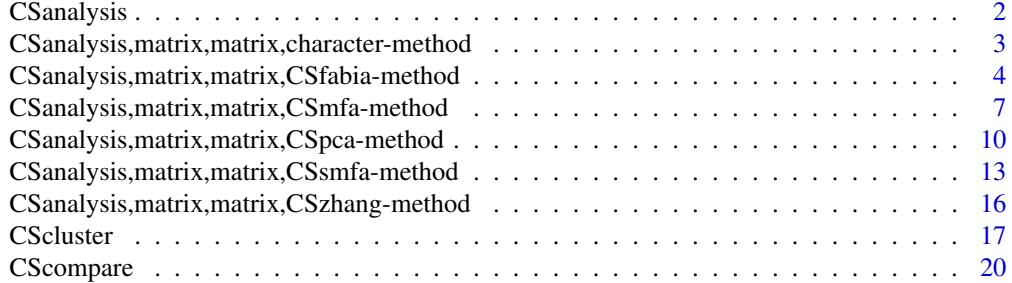

# <span id="page-1-0"></span>2 CSanalysis

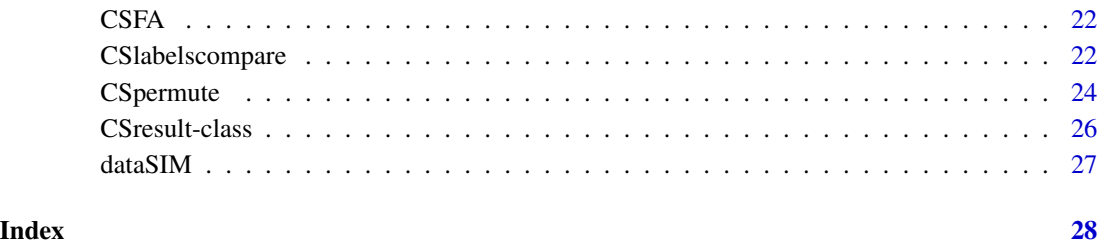

<span id="page-1-1"></span>CSanalysis *Connectivity Score Analysis.*

# Description

Doing a CS analysis, interactively generating graphs. See specific type for additional parameteres. Types:

- [Zhang and Gant](#page-0-0)
- [MFA](#page-0-0)
- [PCA](#page-0-0)
- [Sparse MFA](#page-0-0)
- [FABIA](#page-0-0)

# Usage

```
CSanalysis(querMat, refMat, type, ...)
```
# Arguments

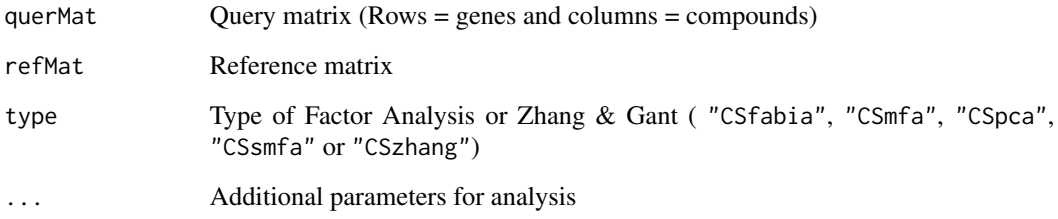

# Value

An object of the S4 Class [CSresult-class](#page-25-1).

# <span id="page-2-0"></span>Examples

```
data("dataSIM",package="CSFA")
Mat1 \leftarrow dataSIM[,c(1:6)]
Mat2 \leftarrow dataSIM[,-c(1:6)]
MFA_analysis <- CSanalysis(Mat1,Mat2,"CSmfa")
FABIA_analysis <- CSanalysis(Mat1,Mat2,"CSfabia")
ZHANG_analysis <- CSanalysis(Mat1,Mat2,"CSzhang")
```
CSanalysis,matrix,matrix,character-method *Connectivity Score Analysis.*

# Description

Doing a CS analysis, interactively generating graphs. See specific type for additional parameteres. Types:

- [Zhang and Gant](#page-0-0)
- [MFA](#page-0-0)
- [PCA](#page-0-0)
- [Sparse MFA](#page-0-0)
- [FABIA](#page-0-0)

# Usage

## S4 method for signature 'matrix, matrix, character' CSanalysis(querMat, refMat, type, ...)

# Arguments

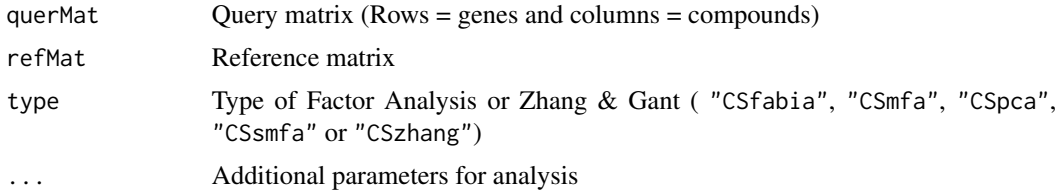

# Value

An object of the S4 Class [CSresult-class](#page-25-1).

# <span id="page-3-0"></span>Examples

```
data("dataSIM",package="CSFA")
Mat1 \leq dataSIM[, c(1:6)]
Mat2 \leftarrow dataSIM[,-c(1:6)]
MFA_analysis <- CSanalysis(Mat1,Mat2,"CSmfa")
FABIA_analysis <- CSanalysis(Mat1,Mat2,"CSfabia")
ZHANG_analysis <- CSanalysis(Mat1,Mat2,"CSzhang")
```
CSanalysis,matrix,matrix,CSfabia-method *"CSfabia"*

# Description

Doing interactive CS analysis with FABIA (Factor Analysis for Bicluster Acquisition). One or multiple query compounds are possible in this analysis.

#### Usage

```
## S4 method for signature 'matrix, matrix, CSfabia'
CSanalysis(querMat, refMat,
  type = "CSfabia", p = 13, alpha = 0.01, cyc = 500, spl = 0,
  spz = 0.5, non_negative = 0, random = 1, center = 2, norm = 1,
  scale = 0, lap = 1, nL = 0, lL = 0, bL = 0, which = c(2, 3, 4, 5),
  component.plot = NULL, CSrank.queryplot = FALSE, column.interest = NULL,
  row.interest = NULL, profile.type = "gene", color.columns = NULL,
  gene.highlight = NULL, gene.thresP = 1, gene.thresN = -1,
  thresP.col = "blue", thresN.col = "red", grouploadings.labels = NULL,
  grouploadings.cutoff = NULL, legend.names = NULL, legend.cols = NULL,
  legend.pos = "topright", labels = TRUE, result.available = NULL,
  result.available.update = FALSE, plot.type = "device",
  basefilename = NULL)
```
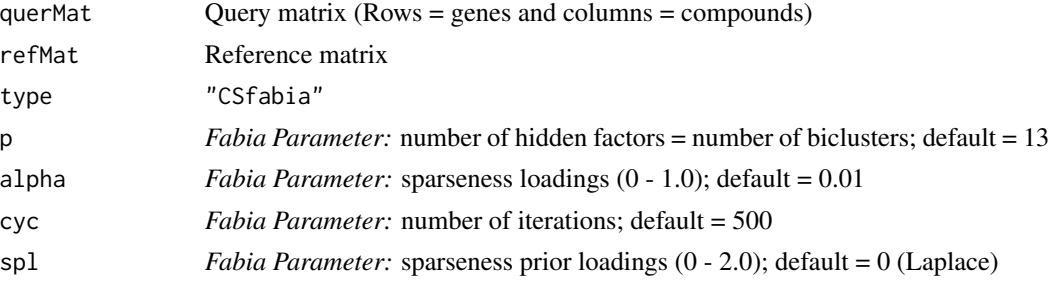

# CSanalysis,matrix,matrix,CSfabia-method 5

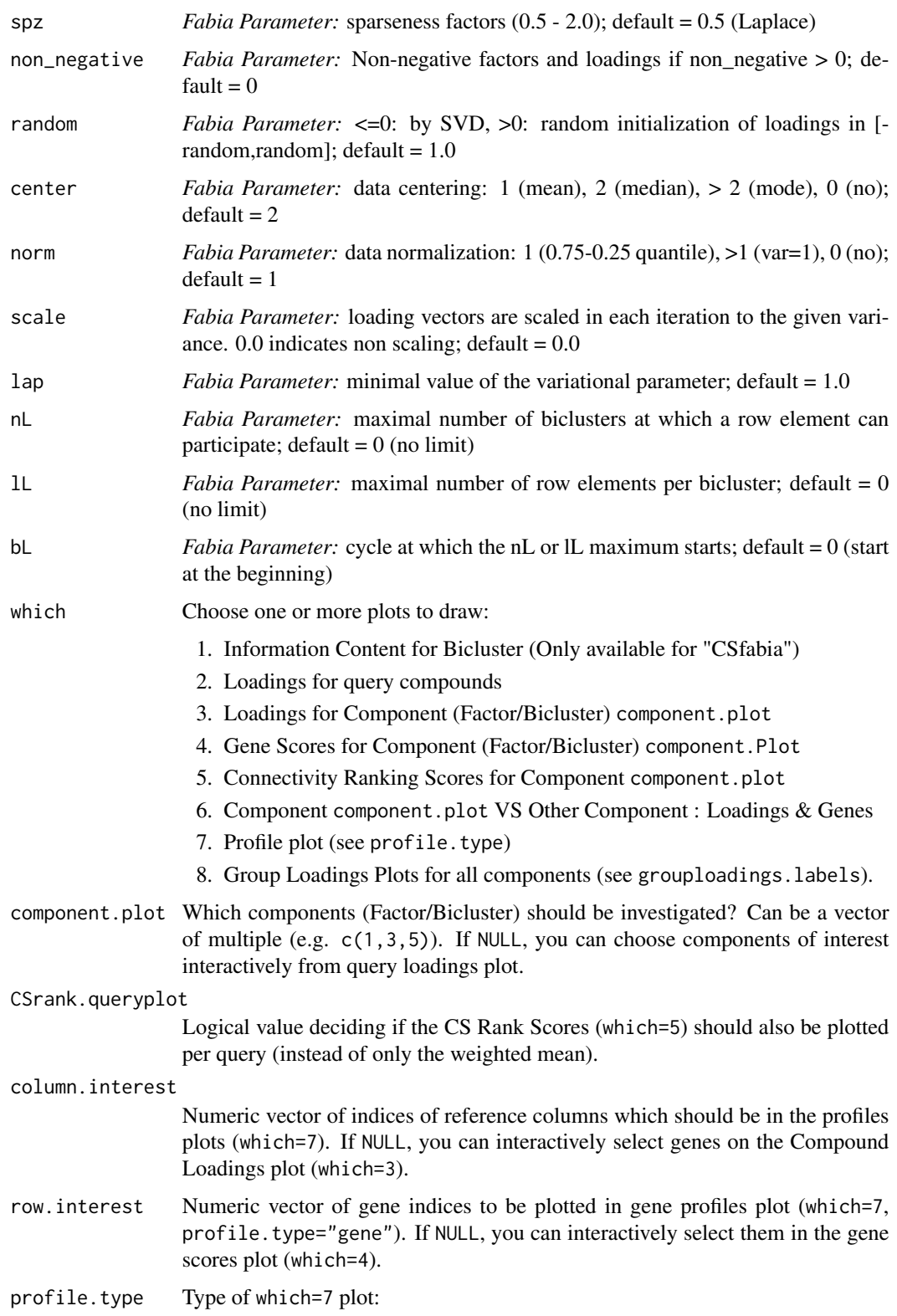

<span id="page-5-0"></span>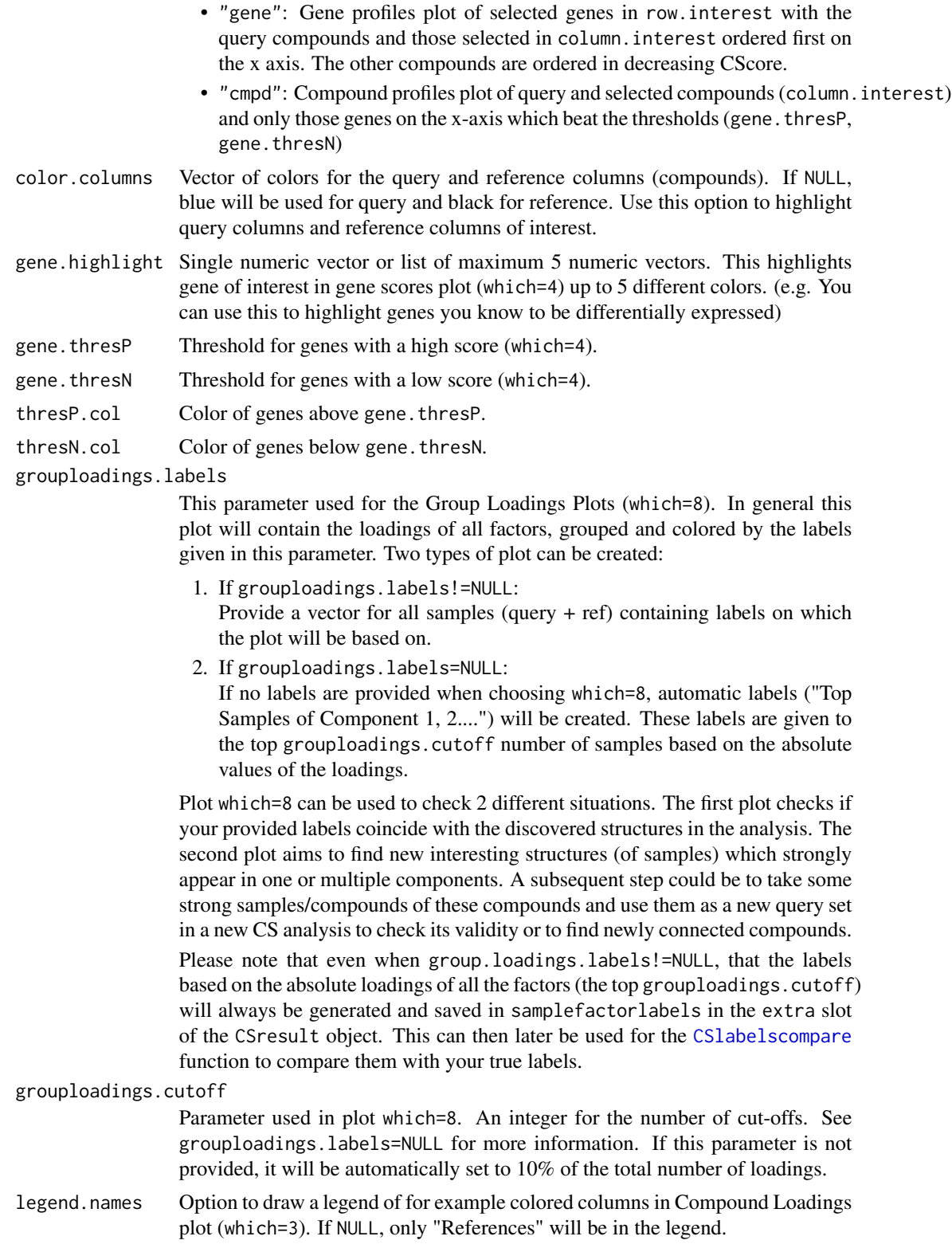

<span id="page-6-0"></span>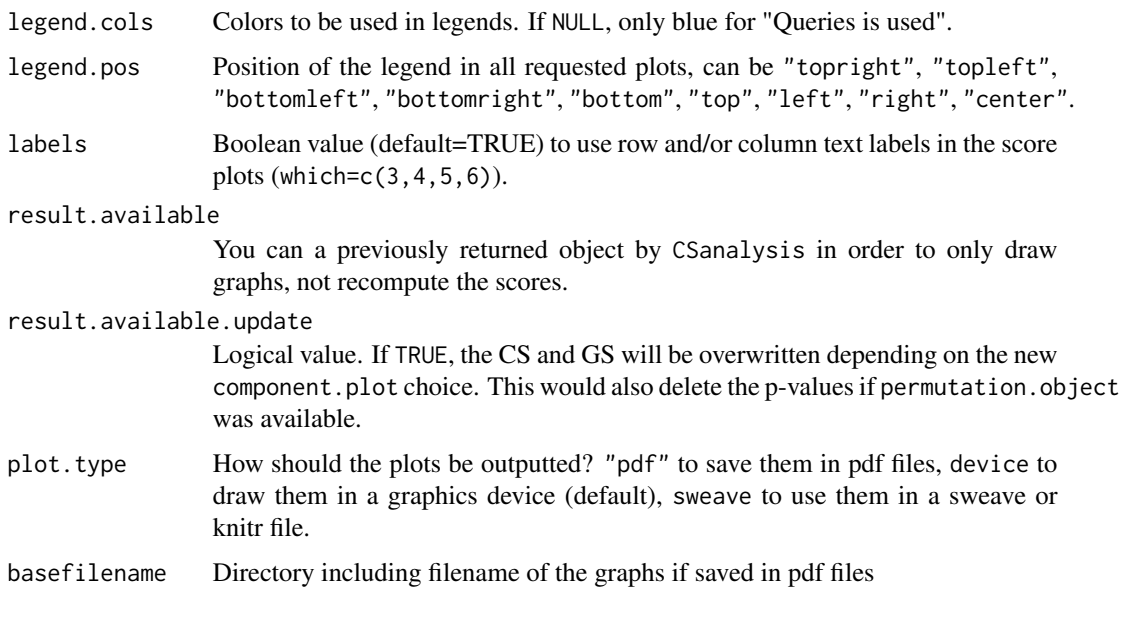

# Value

An object of the S4 Class [CSresult-class](#page-25-1).

CSanalysis,matrix,matrix,CSmfa-method *"CSmfa"*

### Description

Doing interactive CS analysis with MFA (Multiple Factor Analysis). Should use multiple queries for this analysis. Uses the [MFA](#page-0-0) function.

#### Usage

```
## S4 method for signature 'matrix, matrix, CSmfa'
CSanalysis(querMat, refMat, type = "CSmfa",
 ncp = 5, weight.col.mfa = NULL, row.w = NULL, mfa.type = "s",
 which = c(2, 3, 4, 5), component.plot = NULL, CSrank.queryplot = FALSE,
 column.interest = NULL, row.interest = NULL, profile.type = "gene",
  color.column = NULL, gene. highlight = NULL, gene. thengene.thresN = -1, thresP.col = "blue", thresN.col = "red",
  grouploadings.labels = NULL, grouploadings.cutoff = NULL,
  legend.names = NULL, legend.cols = NULL, legend.pos = "topright",
  labels = TRUE, result.available = NULL, result.available.update = FALSE,
 plot.type = "device", basefilename = NULL)
```
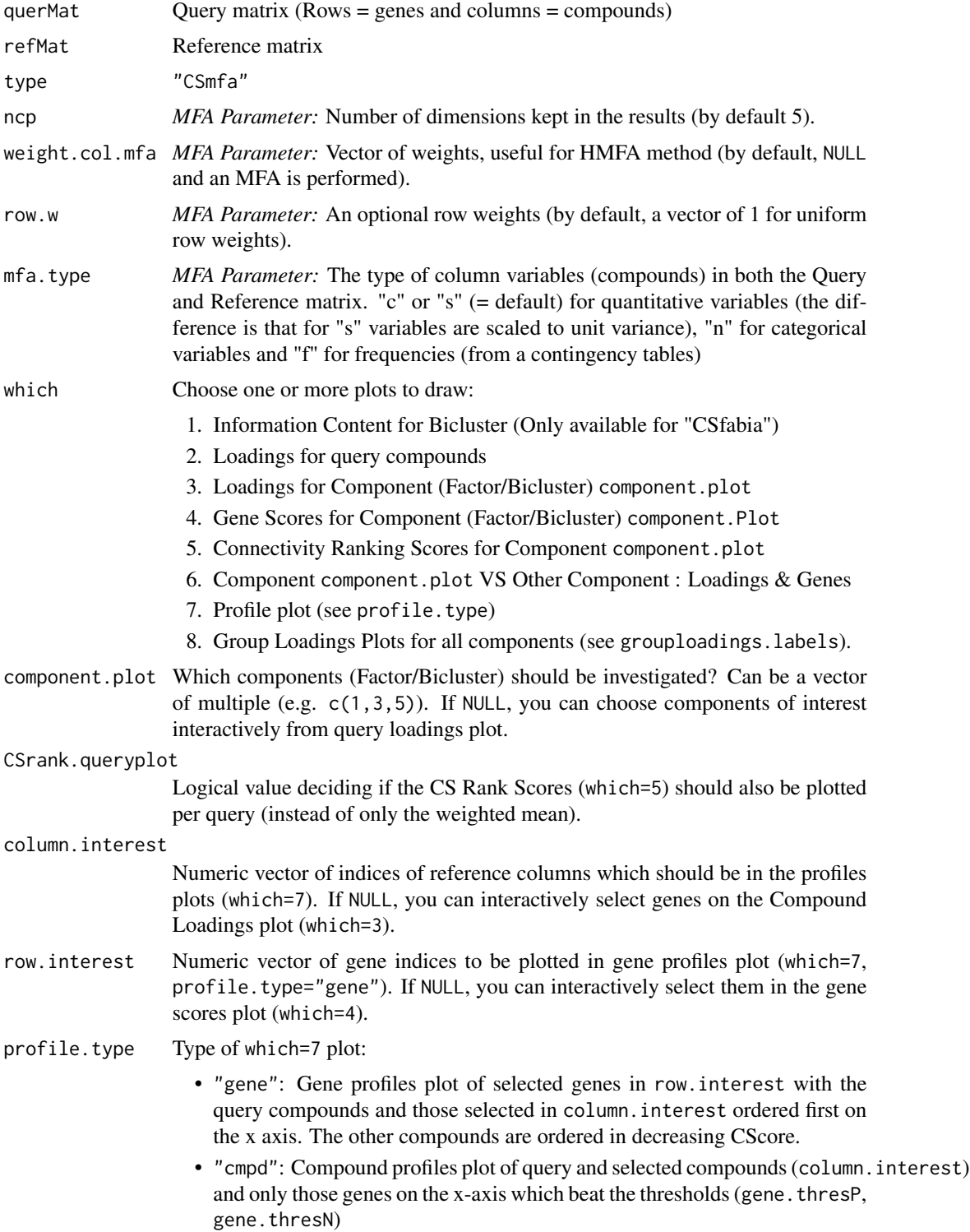

<span id="page-8-0"></span>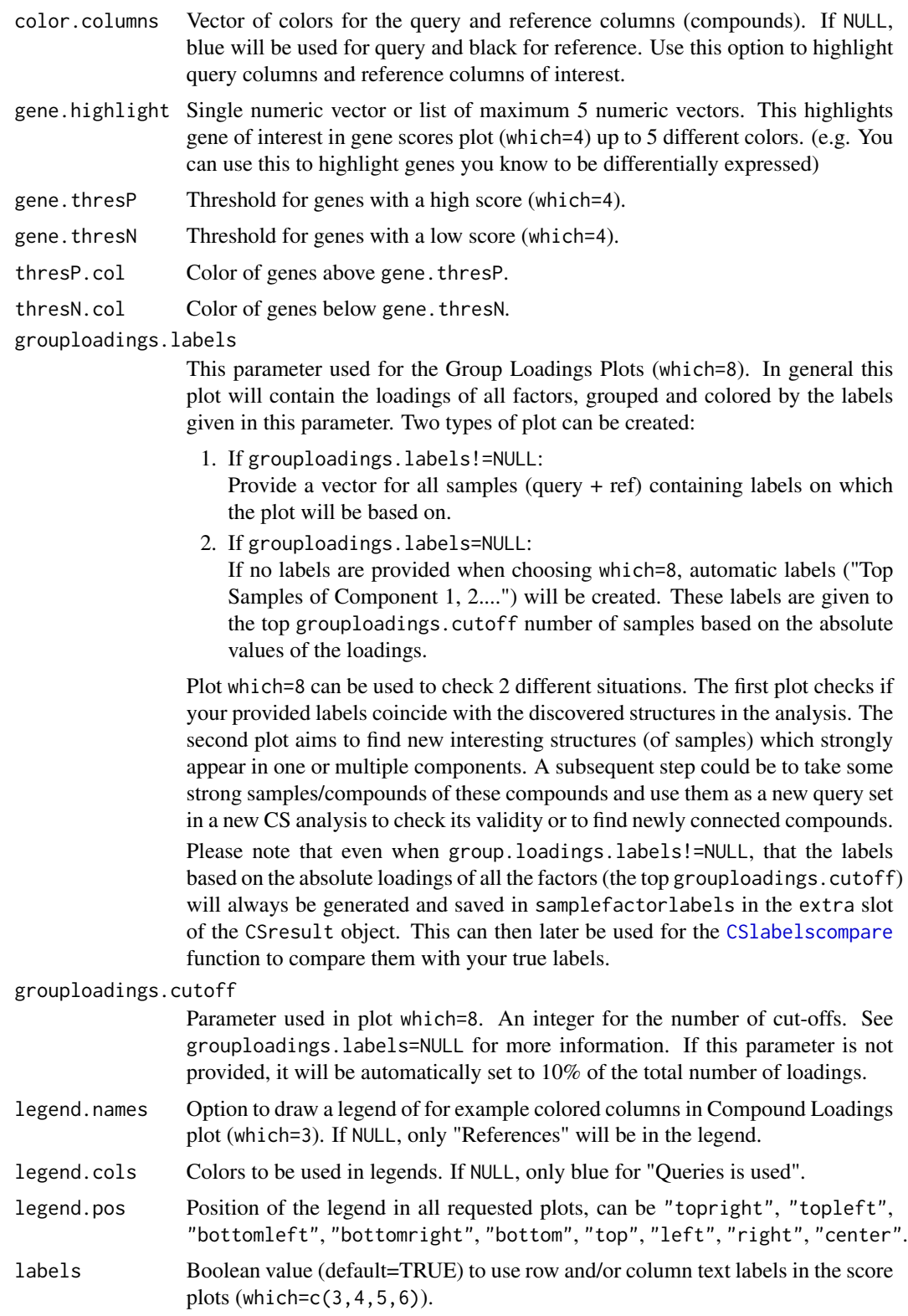

<span id="page-9-0"></span>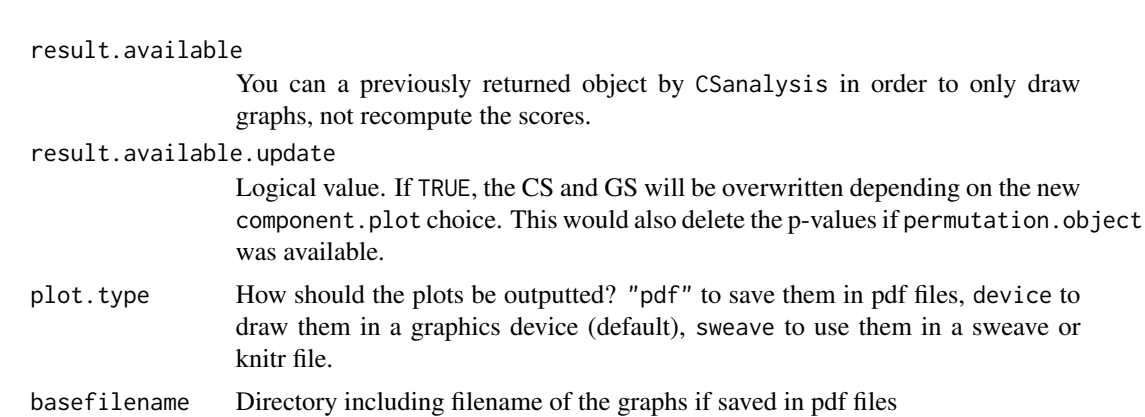

#### Value

An object of the S4 Class [CSresult-class](#page-25-1).

CSanalysis,matrix,matrix,CSpca-method *"CSpca"*

# **Description**

Doing interactive CS analysis with PCA (Principal Component Analysis). This analysis is meant for 1 query signature. Uses the [PCA](#page-0-0) function.

# Usage

```
## S4 method for signature 'matrix, matrix, CSpca'
CSanalysis(querMat, refMat, type = "CSpca",
 ncp = 5, scale.unit = TRUE, row.w = NULL, col.w = NULL, which = c(2,
  3, 4, 5), component.plot = NULL, CSrank.queryplot = FALSE,
  column.interest = NULL, row.interest = NULL, profile.type = "gene",
  color.column = NULL, gene. highlight = NULL, gene. thengene.thresN = -1, thresP.col = "blue", thresN.col = "red",
 grouploadings.labels = NULL, grouploadings.cutoff = NULL,
  legend.names = NULL, legend.cols = NULL, legend.pos = "topright",
 labels = TRUE, result.available = NULL, result.available.update = FALSE,
 plot.type = "device", basefilename = NULL)
```
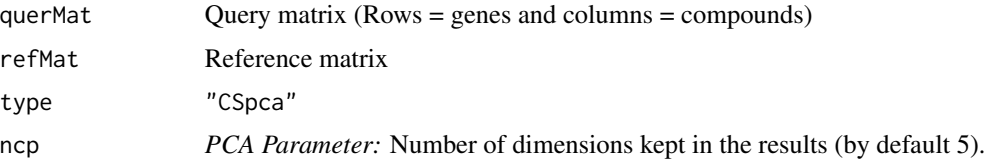

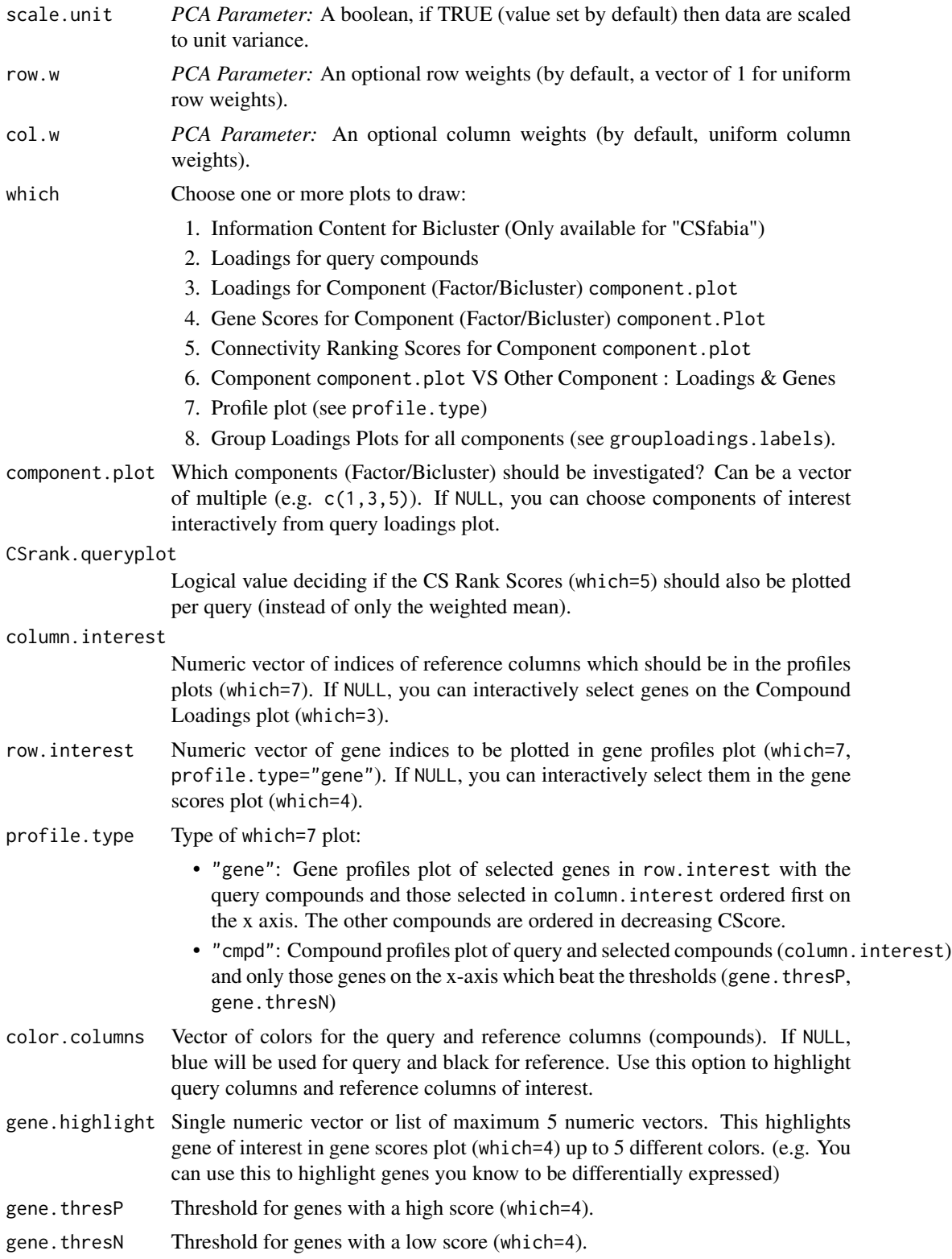

<span id="page-11-0"></span>thresP.col Color of genes above gene.thresP.

thresN.col Color of genes below gene.thresN.

grouploadings.labels

This parameter used for the Group Loadings Plots (which=8). In general this plot will contain the loadings of all factors, grouped and colored by the labels given in this parameter. Two types of plot can be created:

- 1. If grouploadings.labels!=NULL: Provide a vector for all samples (query  $+$  ref) containing labels on which the plot will be based on.
- 2. If grouploadings.labels=NULL:

If no labels are provided when choosing which=8, automatic labels ("Top Samples of Component 1, 2....") will be created. These labels are given to the top grouploadings.cutoff number of samples based on the absolute values of the loadings.

Plot which=8 can be used to check 2 different situations. The first plot checks if your provided labels coincide with the discovered structures in the analysis. The second plot aims to find new interesting structures (of samples) which strongly appear in one or multiple components. A subsequent step could be to take some strong samples/compounds of these compounds and use them as a new query set in a new CS analysis to check its validity or to find newly connected compounds. Please note that even when group.loadings.labels!=NULL, that the labels based on the absolute loadings of all the factors (the top grouploadings.cutoff) will always be generated and saved in samplefactorlabels in the extra slot of the CSresult object. This can then later be used for the [CSlabelscompare](#page-21-1) function to compare them with your true labels.

#### grouploadings.cutoff

Parameter used in plot which=8. An integer for the number of cut-offs. See grouploadings.labels=NULL for more information. If this parameter is not provided, it will be automatically set to 10% of the total number of loadings.

- legend.names Option to draw a legend of for example colored columns in Compound Loadings plot (which=3). If NULL, only "References" will be in the legend.
- legend.cols Colors to be used in legends. If NULL, only blue for "Queries is used".
- legend.pos Position of the legend in all requested plots, can be "topright", "topleft", "bottomleft", "bottomright", "bottom", "top", "left", "right", "center".
- labels Boolean value (default=TRUE) to use row and/or column text labels in the score plots (which= $c(3,4,5,6)$ ).

result.available

You can a previously returned object by CSanalysis in order to only draw graphs, not recompute the scores.

result.available.update

Logical value. If TRUE, the CS and GS will be overwritten depending on the new component.plot choice. This would also delete the p-values if permutation.object was available.

plot.type How should the plots be outputted? "pdf" to save them in pdf files, device to draw them in a graphics device (default), sweave to use them in a sweave or knitr file.

<span id="page-12-0"></span>basefilename Directory including filename of the graphs if saved in pdf files

#### Value

An object of the S4 Class [CSresult-class](#page-25-1).

CSanalysis, matrix, matrix, CSsmfa-method *"CSsmfa"*

#### Description

Doing interactive CS analysis with sMFA (Sparse Multiple Factor Analysis). Should use multiple queries for this analysis. Either [spca](#page-0-0) or [arrayspc](#page-0-0) is used.

#### Usage

```
## S4 method for signature 'matrix, matrix, CSsmfa'
CSanalysis(querMat, refMat, type = "Csmfa",
 K = 15, para, lambda = 1e-06, sparse.dim = 2, sparse = "penalty",
 max.iter = 200, eps.conv = 0.001, which = c(2, 3, 4, 5),
 component.plot = NULL, CSrank.queryplot = FALSE, column.interest = NULL,
  row.interest = NULL, profile.type = "gene", color.columns = NULL,
  gene.highlight = NULL, gene.thresP = 1, gene.thresN = -1,
  thresP.col = "blue", thresN.col = "red", grouploadings.labels = NULL,
  grouploadings.cutoff = NULL, legend.names = NULL, legend.cols = NULL,
  legend.pos = "topright", labels = TRUE, result.available = NULL,
  result.available.update = FALSE, plot.type = "device",
 basefilename = NULL)
```
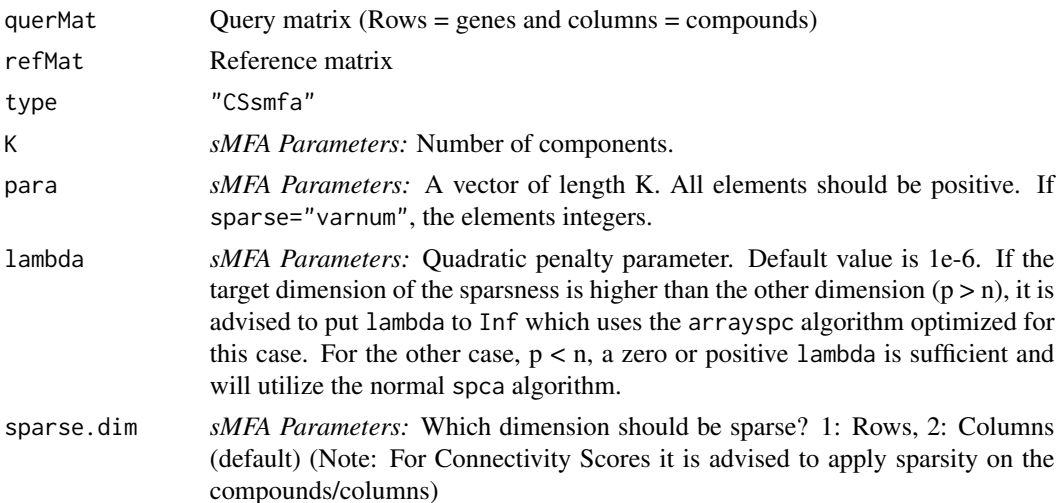

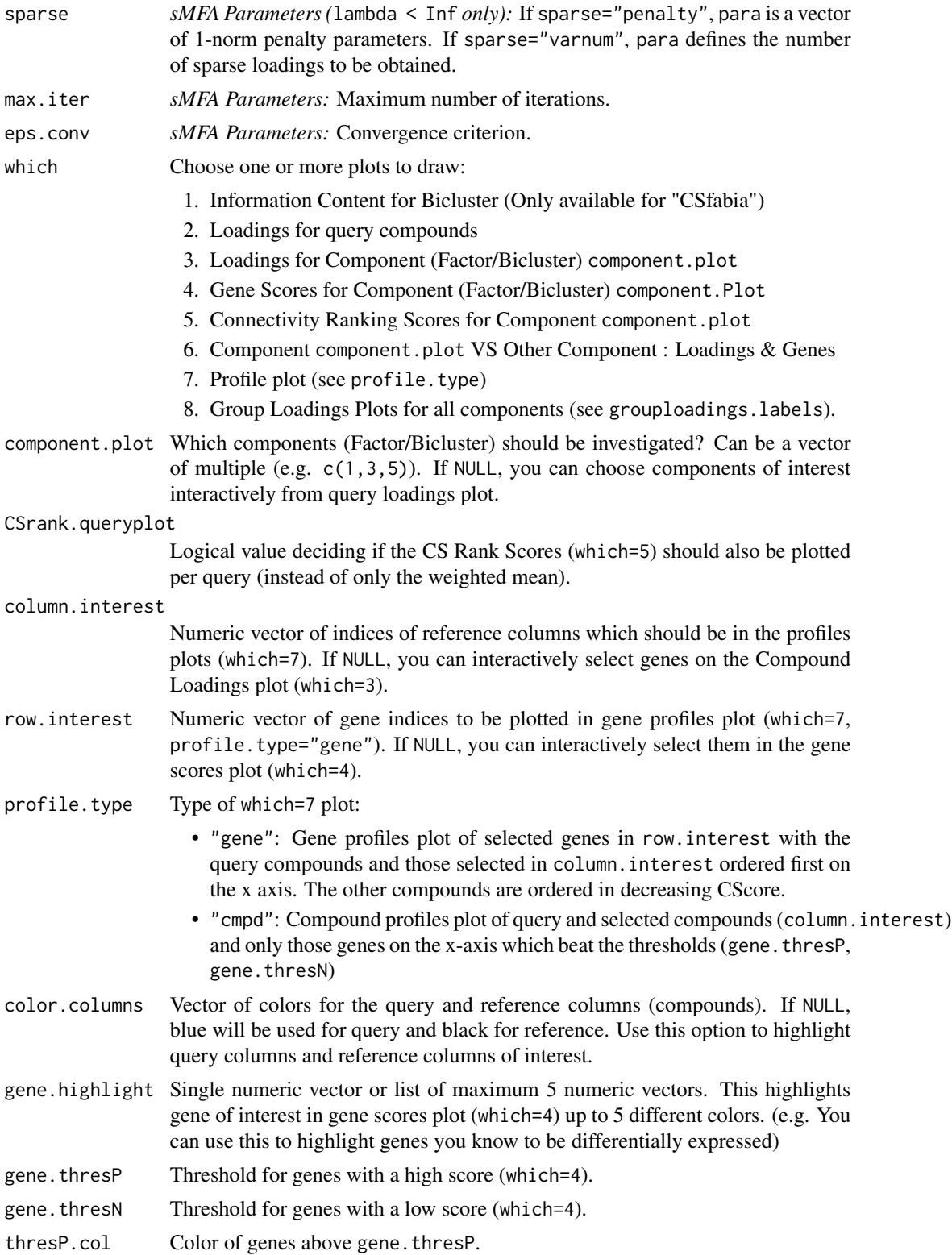

<span id="page-14-0"></span>thresN.col Color of genes below gene.thresN.

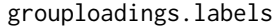

This parameter used for the Group Loadings Plots (which=8). In general this plot will contain the loadings of all factors, grouped and colored by the labels given in this parameter. Two types of plot can be created:

- 1. If grouploadings.labels!=NULL: Provide a vector for all samples (query  $+$  ref) containing labels on which the plot will be based on.
- 2. If grouploadings.labels=NULL:

If no labels are provided when choosing which=8, automatic labels ("Top Samples of Component 1, 2....") will be created. These labels are given to the top grouploadings.cutoff number of samples based on the absolute values of the loadings.

Plot which=8 can be used to check 2 different situations. The first plot checks if your provided labels coincide with the discovered structures in the analysis. The second plot aims to find new interesting structures (of samples) which strongly appear in one or multiple components. A subsequent step could be to take some strong samples/compounds of these compounds and use them as a new query set in a new CS analysis to check its validity or to find newly connected compounds. Please note that even when group.loadings.labels!=NULL, that the labels based on the absolute loadings of all the factors (the top grouploadings.cutoff) will always be generated and saved in samplefactorlabels in the extra slot of the CSresult object. This can then later be used for the [CSlabelscompare](#page-21-1) function to compare them with your true labels.

#### grouploadings.cutoff

Parameter used in plot which=8. An integer for the number of cut-offs. See grouploadings.labels=NULL for more information. If this parameter is not provided, it will be automatically set to 10% of the total number of loadings. legend.names Option to draw a legend of for example colored columns in Compound Loadings plot (which=3). If NULL, only "References" will be in the legend.

legend.cols Colors to be used in legends. If NULL, only blue for "Queries is used".

legend.pos Position of the legend in all requested plots, can be "topright", "topleft", "bottomleft", "bottomright", "bottom", "top", "left", "right", "center". labels Boolean value (default=TRUE) to use row and/or column text labels in the score plots (which= $c(3,4,5,6)$ ).

result.available

You can a previously returned object by CSanalysis in order to only draw graphs, not recompute the scores.

result.available.update

Logical value. If TRUE, the CS and GS will be overwritten depending on the new component.plot choice. This would also delete the p-values if permutation.object was available.

- plot.type How should the plots be outputted? "pdf" to save them in pdf files, device to draw them in a graphics device (default), sweave to use them in a sweave or knitr file.
- basefilename Directory including filename of the graphs if saved in pdf files

# Value

An object of the S4 Class [CSresult-class](#page-25-1).

CSanalysis,matrix,matrix,CSzhang-method *"CSzhang"*

# Description

Compute the Connectivity Scores by Zhang and Gant (2008). One or multiple query compounds are possible in this analysis. In the case of multiple query compounds, the average of each pairwise score is taken.

# Usage

```
## S4 method for signature 'matrix, matrix, CSzhang'
CSanalysis(querMat, refMat,
  type = "CSzhang", nquery = NULL, nref = NULL, ntop.scores = 20,
 which = c(1), color.ref = NULL, legend.names = NULL,
  legend.cols = NULL, legend.pos = "topright", labels = TRUE,
  result.available = NULL, result.available.update = FALSE,
 plot.type = "device", basefilename = NULL)
```
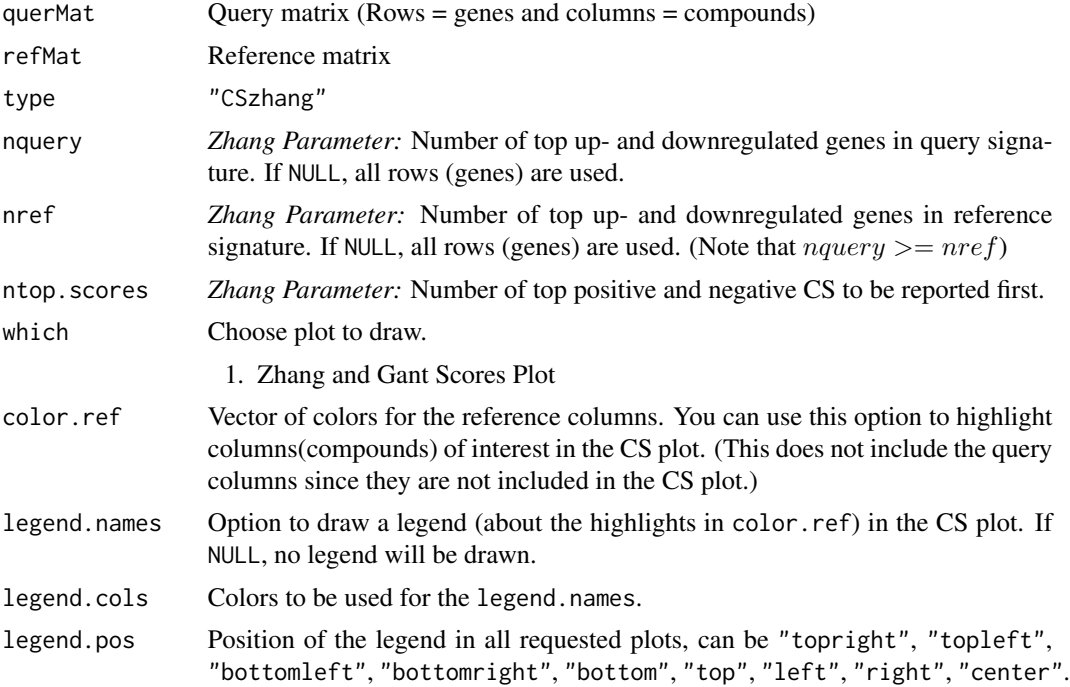

<span id="page-15-0"></span>

#### <span id="page-16-0"></span>CScluster 17

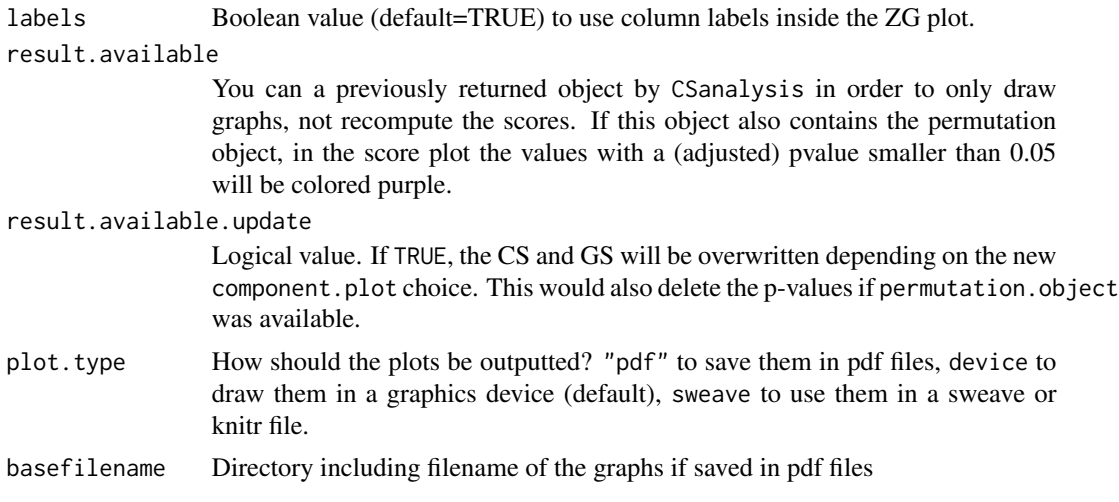

# Value

An object of the S4 Class [CSresult-class](#page-25-1). The CS slot will also contain the top positive and negative scores as well as the top p-values. The GS slot will be empty for Zhang and Gant.

CScluster *CScluster*

# Description

Apply the Connectivity Scores to a *K* clustering result. More information can be found in the Details section below.

### Usage

```
CScluster(data, clusterlabels, type = "CSmfa", WithinABS = TRUE,
 BetweenABS = TRUE, FactorABS = FALSE, verbose = FALSE, Within = NULL,
 Between = NULL, WithinSave = FALSE, BetweenSave = TRUE, ...)
```
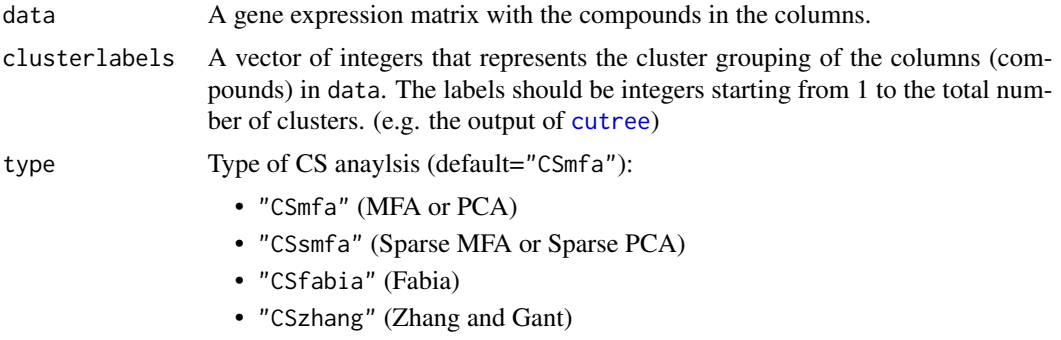

<span id="page-17-0"></span>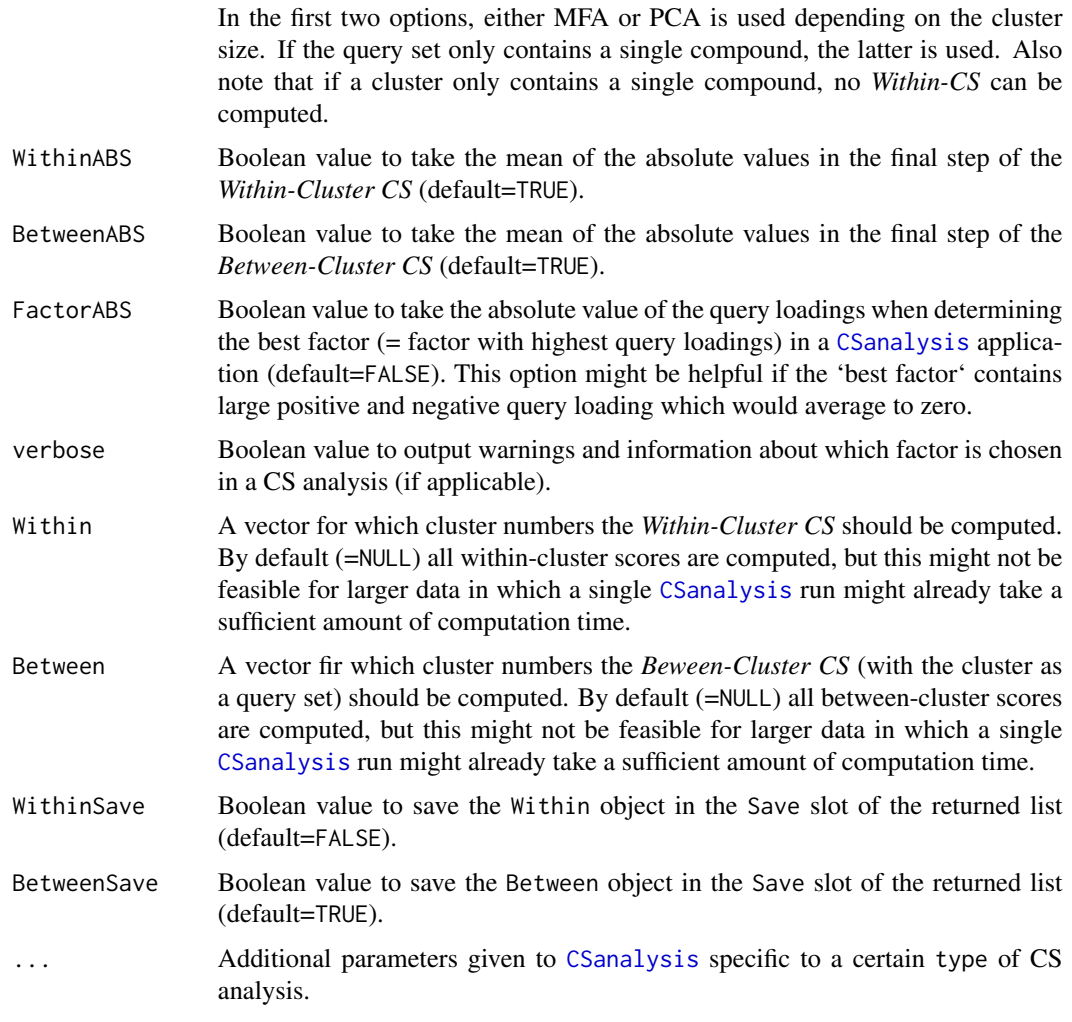

# Details

After applying cluster analysis on the additional data matrix, *K* clusters are obtained. Each cluster will be seen as a potential query set (for [CSanalysis](#page-1-1)) for which 2 connectivity score metrics can be computed, the *Within-Cluster CS* and the *Between-Cluster CS*.

# *Within-Cluster CS*

This metric will answer the question if the *k*th cluster is connected on a gene expression level (in addition to the samples being similar based on the other data source). The Within-Cluster CS for a cluster is computed as following:

- 1. Repeatedly for the *i*th sample in the *k*th cluster, apply CSMFA with:
	- *Query Set*: All cluster samples excluding the *i*th sample.
	- *Reference*: All samples including the *i*th sample of the *k*th cluster.
	- Retrieve the CS of the *i*th sample in the cluster.
- 2. The Within-Cluster CS for cluster *k* is now defined as the average of all retrieved CS.

#### CScluster 19

The concept of this metric is to investigate the connectivity for each compound with the cluster. The average of the 'leave-one-out' connectivity scores, the Within-Cluster CS, gives an indication of the gene expression connectivity of this cluster. A high Within-Cluster CS implies that the cluster is both similar on the external data source and on the gene expression level. A low score indicates that the cluster does not share a similar latent gene profile structure.

### *Between-Cluster CS*

In this stage of the analysis, we focus on the *l*th cluster and use all compounds in this cluster as the query set. A CSMFA is performed in which all other clusters are the reference set. Next, the connectivity scores are calculated for all reference compounds and averaged over the clusters (=the between connectivity score). A high Between-Cluster CS between the *l*th and *j*th clusters implies that, while the two clusters are not similar based on the other data source, they do share a latent structure when considering the gene expression data.

#### Value

A list object with components:

- CSmatrix: A  $K \times K$  matrix containing the Within scores on the diagonal and the Between scores elsewhere with the rows being the query set clusters (e.g.  $m_{13} =$  Between CS between cluster 1 (as query set) and cluster 3).
- CSRankmatrix: The same as CSmatrix, but with connectivity ranking scores (if applicable).
- clusterlabels: The provided clusterlabels
- Save: A list with components:
	- Within: A list with a component for each cluster *k* that contains:
		- \* LeaveOneOutCS: Each leave-one-out connectivity score for cluster *k*.
		- \* LeaveOneOutCSRank: Each leave-one-out connectivity ranking score for cluster *k* (if applicable).
		- \* factorselect: A vector containing which factors/BCs were selected in each leaveone-out CS analysis (if applicable).
		- $*$  CS: A (columns (compounds)  $\times$  size of cluster *k*) matrix that contains all the connectivity scores in a leave-one-out CS analysis for each left out compound.
		- \* CSRank: The same as CS, but with connectivity ranking scores (if applicable).
	- Between: List:
		- \* DataBetweenCS: A (columns (compounds)  $\times$  clusters) matrix containing all compound connectivity scores for each query cluster set.
		- \* DataBetweenCSRank: The same as DataBetweenCS, but with connectivity ranking scores (if applicable).
		- \* queryindex: The column indices for each query set in all CS analyses.
		- \* factorselect: A vector containing which factors/BCs were selected in each CS analysis (if applicable).

#### Author(s)

Ewoud De Troyer

# Examples

```
# Example Data Set
data("dataSIM",package="CSFA")
# Remove some no-connectivity compounds
nosignal <- sapply(colnames(dataSIM),FUN=function(x){grepl("c-",x)})
data <- dataSIM[,-which(nosignal)[1:250]]
# Toy example with random cluster assignment:
# Note: clusterlabels can be acquired through cutree(hclust(...))
clusterlabels <- sample(1:10,size=ncol(data),replace=TRUE)
result1 <- CScluster(data,clusterlabels,type="CSmfa")
result2 <- CScluster(data,clusterlabels,type="CSzhang")
result1$CSmatrix
result1$CSRankmatrix
result2$CSmatrix
```

```
CScompare Compare CS Results.
```
#### Description

After applying different CSanalysis on the same data, you can compare 2 different results of connectivity loadings, connectivity ranking scores and gene scores Unless the result came from a Zhang and Gant analysis, you choose from which component (factor, PC, bicluster) the scores should be derived. Further, for Zhang and Gant analysis, the "CRanking Scores" and "CLoadings" will be the same as the ZG Score as well as the p-values.

# Usage

```
CScompare(CSresult1, CSresult2, component1.plot, component2.plot,
  threshold.pvalues = 0.05, which = c(1, 2, 3), color.columns = NULL,
  gene.thresP = NULL, gene.thresN = NULL, thresP.col = c("blue",
  "light blue"), thresN.col = c("red", "pink"), legend.names = NULL,
  legend.cols = NULL, legend.pos = "topright", labels = TRUE,
 plot.type = "device", basefilename = NULL)
```
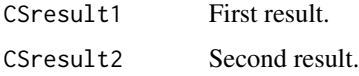

<span id="page-19-0"></span>

# CScompare 21

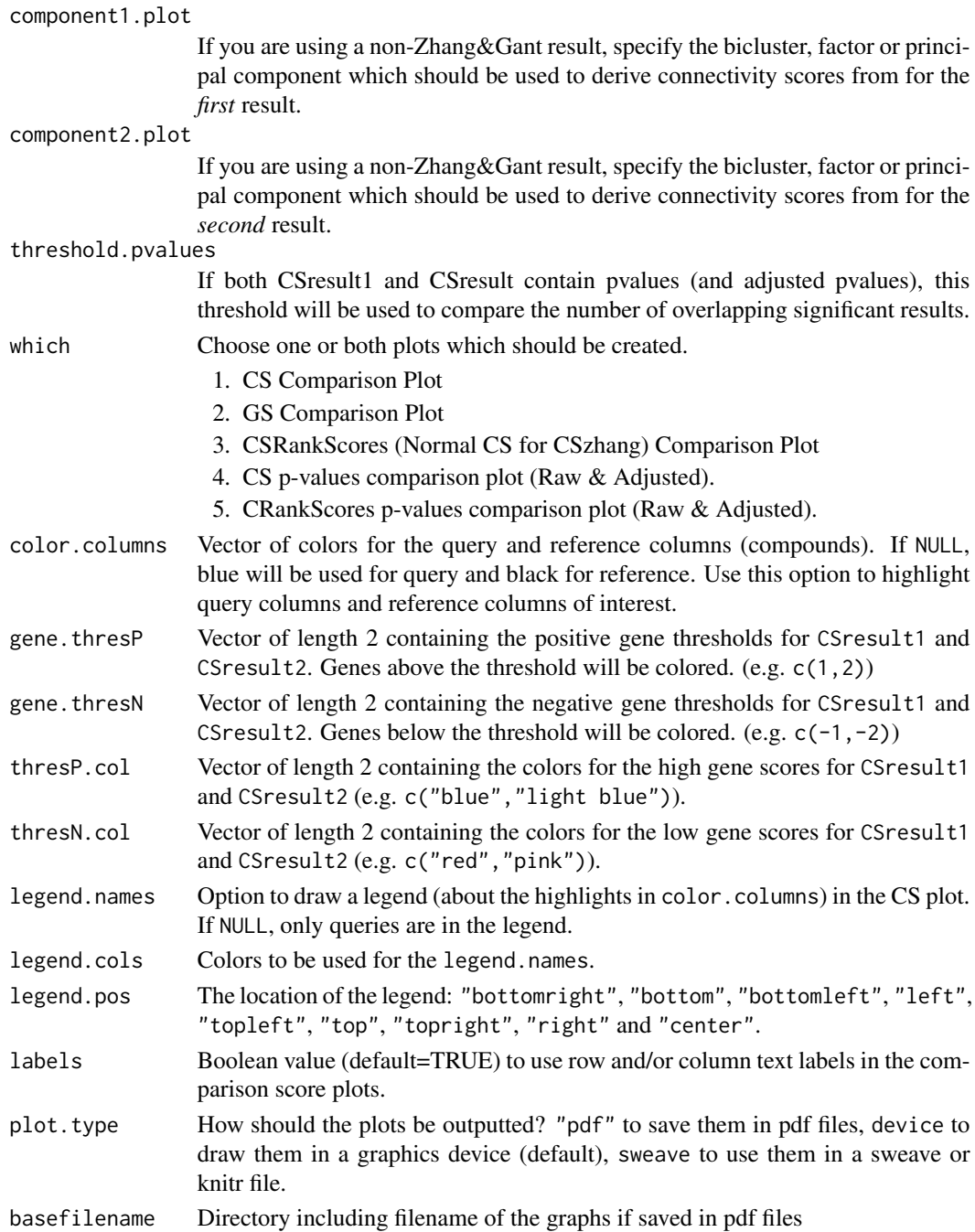

# Value

A list object with 2 slots. In the first slot, Pearson and Spearman correlation between the results (CLoadings, Gene Scores, CRanking Scores, (adjusted) p-values) can be found. The second slot, if permutation was applied, contains a small comparison between the significant results based on threshold.pvalues.

# Examples

```
data("dataSIM",package="CSFA")
Mat1 \leq dataSIM[, c(1:6)]
Mat2 \leftarrow dataSIM[,-c(1:6)]
MFA_analysis <- CSanalysis(Mat1,Mat2,"CSmfa",component.plot=1)
ZHANG_analysis <- CSanalysis(Mat1,Mat2,"CSzhang")
CScompare(MFA_analysis,ZHANG_analysis,1)
```
CSFA *Computing connectivity scores with Factor Analysis methodology.*

# **Description**

CSFA is a wrapper of multiple packages containing a factor analysis method. These methods are used to derive the the connectivity scores of reference gene signatures with one or multiple query signatures. CSFA will apply them, output the scores and immediately produce a number of meaningful plots interactively. The included methods are PCA and MFA from the FactoMineR package, FABIA from the fabia package and Sparse PCA/MFA from the elasticnet package. Further, CSFA also contains an implementation of the Zhang and Gant score.

#### References

Abdi, H. et al. (2013), "Multiple factor analysis: principal component analysis for multitable and multiblock data sets," *WIREs Comput Stat*, 1-31.

Hochreiter, S. et al., "FABIA: Factor Analysis for Bicluster acquisition," *Bioinformatics*, 26, 1520- 1527.

Lamb, J. et al. (2006), "The Connectivity Map: Using Gene-Expression Signatures to Connect Small Molecules, Genes, and Disease," *Science*, 313, 1929-1934.

Zhang, S.-D. and Gant, T.W. (2008), "A simple and robust method for connecting small-molecule drugs using gene-expression signatures," *BMC Bioinformatics*, 9, 10.

*Working Paper:* De Troyer E., Shkedzy Z., Kasim A. and Perualila-Tan N.-J. (2018), Connectivity Mapping Using Multiple Factor Analysis

<span id="page-21-1"></span>CSlabelscompare *Compare Automatic Factor Labels with Manual Provided Labels.*

<span id="page-21-0"></span>

# <span id="page-22-0"></span>CSlabelscompare 23

# Description

With this function you can compare the automatic created labels based of the absolute loadings in [CSanalysis](#page-1-1) (which=8) with your own provided labels to investigate if there is relation between them.

See the type parameter which two plots can be created.

Note that the automatic created factor labels in [CSanalysis](#page-1-1) denote which factors this loading has a high/low value and these can be regenerated (with different a different cut-off) by simply running [CSanalysis](#page-1-1) again. Providing result.available will skip the analysis computation step and only regenerate the labels.

### Usage

```
CSlabelscompare(CSresult, labels, type = "factors",
 basefilename = "CSanalysis", plot.type = "device")
```
# Arguments

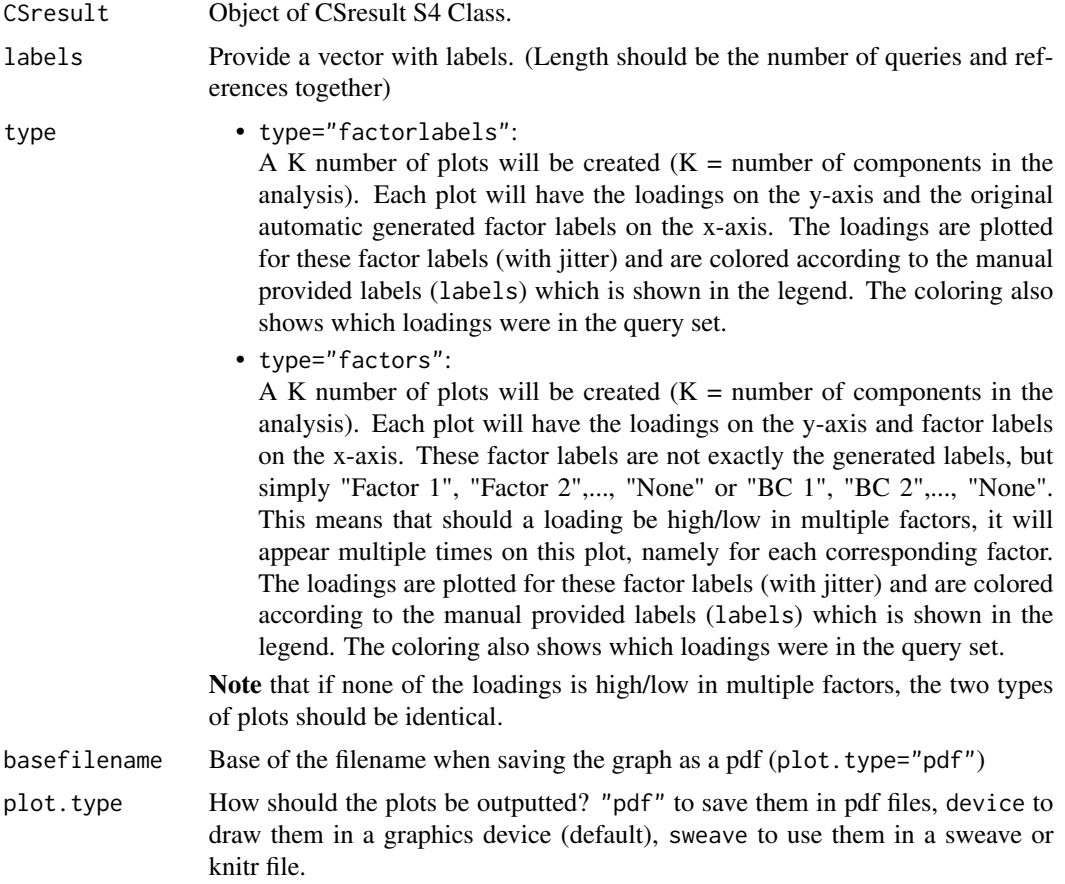

# Examples

data("dataSIM",package="CSFA")

```
Mat1 \leq dataSIM[, c(1:6)]
Mat2 \leftarrow dataSIM[,-c(1:6)]
MFA_out <- CSanalysis(Mat1,Mat2,"CSmfa",component.plot=1,which=c())
labels <- rep("Noise",ncol(dataSIM))
labels[c(1:31,332:341)] <- "Signal"
CSlabelscompare(CSresult=MFA_out,labels=labels,type="factors")
CSlabelscompare(CSresult=MFA_out,labels=labels,type="factorlabels")
```
CSpermute *Permute CS results*

# **Description**

Apply permutation on MFA or Zhang results to obtain p-values of 1 of the components. The function asks for a CSresult object which is returned by CSanalysis. The CSpermute function will return the same CSresult object with added information such as p-values. If asked, the CSpermute function will also draw a volcanoplot and/or histograms of the p-values. If you simply want to redraw these plots, simply use the returned CSresult object by CSpermute again in the CSpermute function. If the number of permutations was not changed, this will prevent the entire permutation analysis from being redone.

#### Usage

```
CSpermute(querMat, refMat, CSresult, B = 500, mfa.factor = NULL,
 method.adjust = "none", verbose = TRUE, which = c(1, 3),
  cmpd.hist = NULL, color.columns = NULL, labels = TRUE,
 plot.type = "device", basefilename = NULL, MultiCores = FALSE,
 MultiCores.number = detectCores(logical = FALSE), MultiCores.seed = NULL,
  save.permutation = TRUE)
```
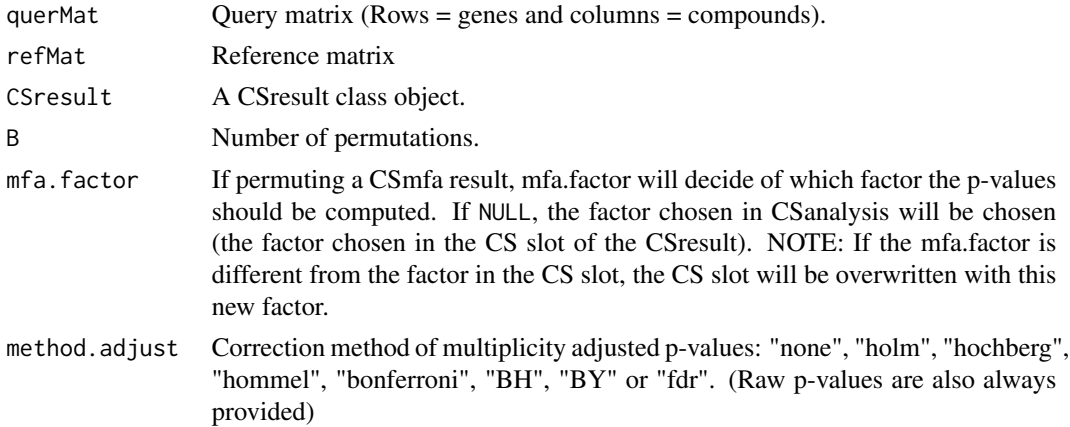

<span id="page-23-0"></span>

# <span id="page-24-0"></span>CSpermute 25

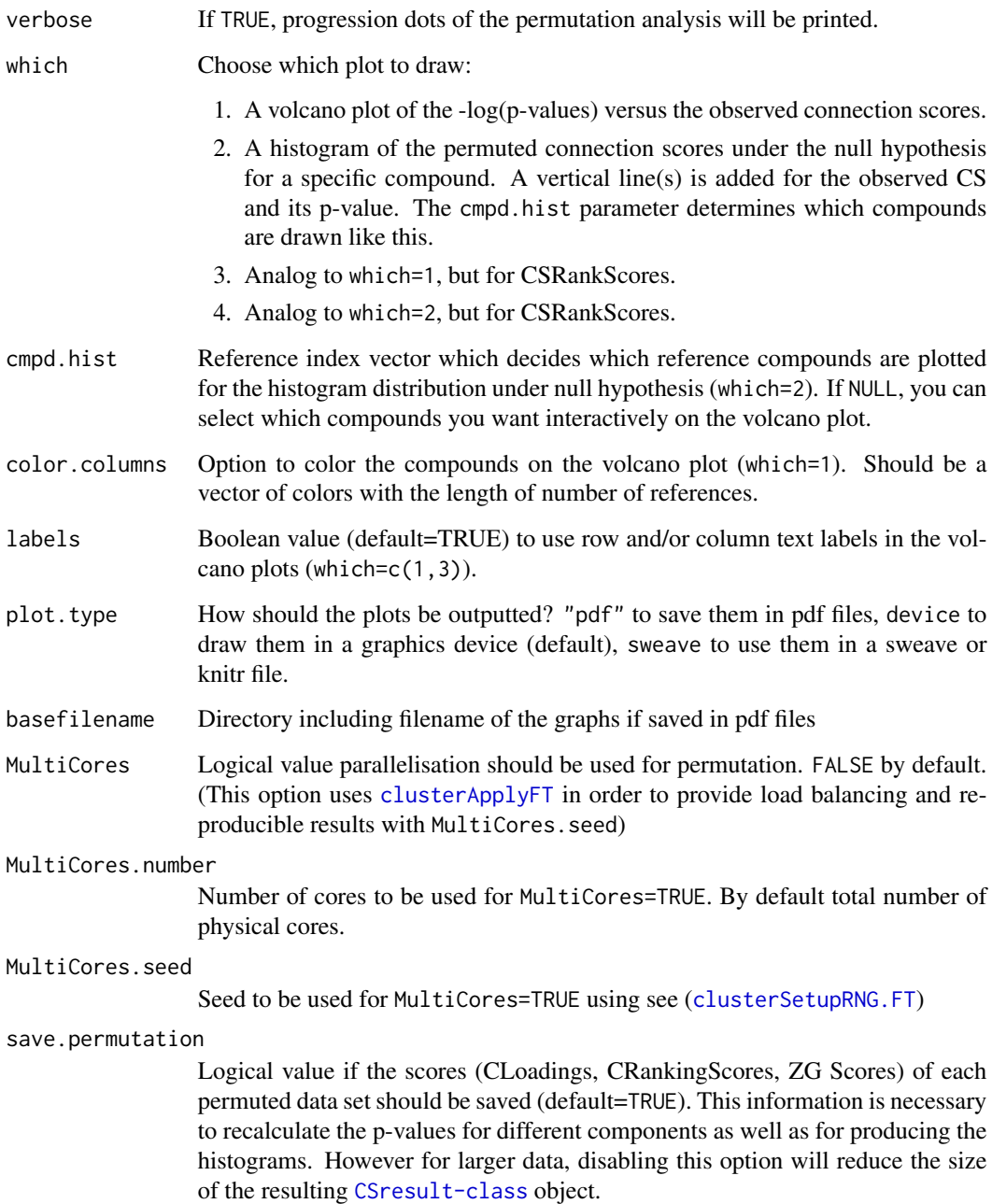

# Details

IMPORTANT! For MFA, CSpermute should *only* be used to compute the p-values of the Component in which the structure (loadings) of the queries is the strongest. This because in each permutation the factor with the highest average query loadings will be chosen. The ability to compute p-values of other factors (in which the query set also increased loadings) will be added in a later release.

#### Value

Returns the same [CSresult-class](#page-25-1) object with added p-values to the CS slot and added information to the permutation.object slot. This CSresult can be reused in CSpermute to redraw the plots without calculation.

# Examples

```
data("dataSIM",package="CSFA")
Mat1 \leq dataSIM[, c(1:6)]
Mat2 \leftarrow dataSIM[,-c(1:6)]
MFA_analysis <- CSanalysis(Mat1,Mat2,"CSmfa")
MFA_analysis <- CSpermute(Mat1,Mat2,MFA_analysis,B=200)
```
<span id="page-25-1"></span>CSresult-class *An S4 class in which the results of the Connectivity Scores by Factor Analysis are stored.*

#### Description

An S4 class in which the results of the Connectivity Scores by Factor Analysis are stored.

# **Slots**

type A character string containing the analysis type.

- CS List of any number of lists (depending on how many components were selected) which contain the connectivity loadings and ranking scores for the reference (and query loadings). If permutation was applied, will also contain p-values.
- GS Dataframe containing the gene scores.
- extra List which contains CSRank\_Full (contains all intermediate values while calculating the CS Ranking Score), Object (contains the complete original FA or Zhang result) and samplefactorlabels (contains thresholded labels based on the factor loadings, see plot which=8).
- permutation.object Contains CS for permuted data (matrix) and a dataframe with the p-values (only for MFA and Zhang).
- call List object containing the original call of CSanalysis as well as the parameters for the chosen method.

<span id="page-25-0"></span>

<span id="page-26-0"></span>

# Description

A matrix containing some simulated example microarray data. The first 6 columns of this matrix make up the query matrix part.

# Format

A matrix with 1000 rows and 341 columns.

# <span id="page-27-0"></span>Index

arrayspc, *[13](#page-12-0)*

```
clusterApplyFT, 25
clusterSetupRNG.FT, 25
CSanalysis, 2, 18, 23
CSanalysis,matrix,matrix,character-method,
        3
CSanalysis, matrix, matrix, CSfabia-method,
        4
CSanalysis,matrix,matrix,CSmfa-method,
        7
CSanalysis,matrix,matrix,CSpca-method,
        10
CSanalysis,matrix,matrix,CSsmfa-method,
        13
CSanalysis, matrix, matrix, CSzhang-method,
        16
CScluster, 17
CScompare, 20
CSFA, 22
CSFA-package (CSFA), 22
CSlabelscompare, 6, 9, 12, 15, 22
CSpermute, 24
CSresult-class, 26
cutree, 17
dataSIM, 27
FABIA, 2, 3
MFA, 2, 3, 7
PCA, 2, 3, 10
spca, 13
```